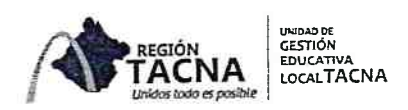

"Año del Dialogo y la Reconciliación Nacional"

Tacna. 0 & MAYO 2018

## OFICIO MULT. Nº 0068 - 2018 - D - UGEL.T/DRSET/GOB.REG.TACNA

SEÑOR(A) DIRECTOR(A): INSTITUCIONES EDUCATIVAS DE LA JURISDICCIÓN UGEL TACNA

Presente,

## : REQUERIMIENTO DE INFÓRMACION DE TEXTOS FALTANTES **ASUNTO** PARA ESTUDIANTES DE JURISDICCIÓN DE LA UGEL TACNA

: OFICIO MULT. Nº 072-2018-J.AGP-UGEL./DRSET/GOB.REG.T. REF.

De mi consideración,

Es grato dirigirme a usted para saludarlo muy cordialmente y a la vez comunicarle que mediante el documento de la referencia, se ha solicitado la remisión de textos faltantes para estudiantes de la jurisdicción de la UGEL TACNA y solo el 10% de las II.EE. han cumplido con remitir la cantidad de textos faltantes para estudiantes de dotaciones entregadas en el año 2016. Al respecto, se hace necesario un levantamiento de información que permita obtener la cantidad y tipo de material faltante en las II.EE. a fin de adoptar las acciones correspondientes desde el Ministerio de Educación para la reposición de dicho material, de ser el caso.

Es por ello que REITERO a vuestro despacho realizar el levantamiento de información respecto a los títulos y cantidades de textos faltantes para sus estudiantes, validadas con las nóminas de alumnos matriculados a fin de garantizar que cada estudiante cuente con sus respectivos textos.

Bajo este contexto, sírvase remitir el consolidado de la información de acuerdo adjunto en formato físico y digital al correo ledgarbrian@gmail.com, teniendo como plazo de entrega a más tardar el viernes 11/MAY/2018. BAJO RESPONSABILIDAD.

Sin otro particular es propicia la oportunidad para expresarle los sentimientos de mi especial consideración y estima personal.

Atentamente,

**DE TACNA BIERNÓ** ROF. Sraciela Lourdes Ticona Calizaya DIRECTORA DE LA UNIDAD DE GESTIÓN EDUCATIVA LOCAL **TACNA UGEL** 

C.c.Archivo GLTC/D.UGEL.T **Eaac/secre** 

> Av. Jorge Basadre Grohmann Nº 415- Teléfono (052) 412212 www.ugeltacna.edu.pe Tacna - Perú

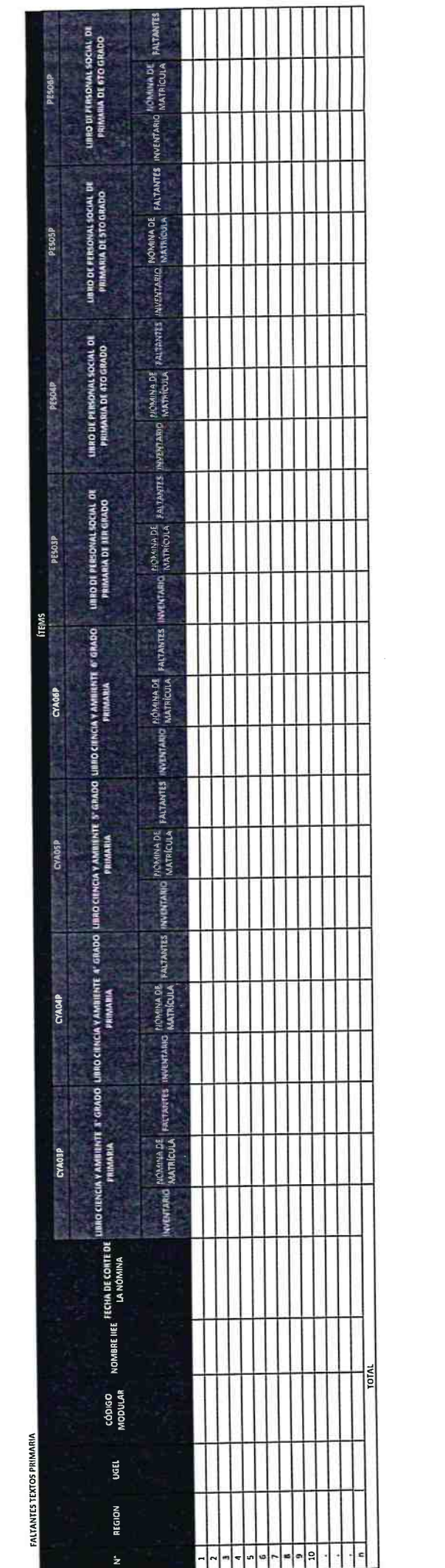

 $\mathcal{L}^{\text{max}}_{\text{max}}$  and  $\mathcal{L}^{\text{max}}_{\text{max}}$ 

## **[DESCARGAR FORMATO EN ARCHIVO EXCEL](http://www.web.ugeltacna.gob.pe/resources/image/documentos/FORMATO_REPORTE_DE_TEXTOS_FALTANTES_file_1525802741.xlsx)**